# Knative: Kubernetes, serverless and you

Cloud Computing Day with Kubernetes - 1 Oct 2018

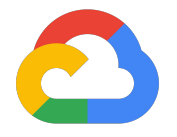

Ryan Gregg, Product Manager Google Serverless

twitter.com/ryangregg

## The incredible **Kubernetes** ecosystem

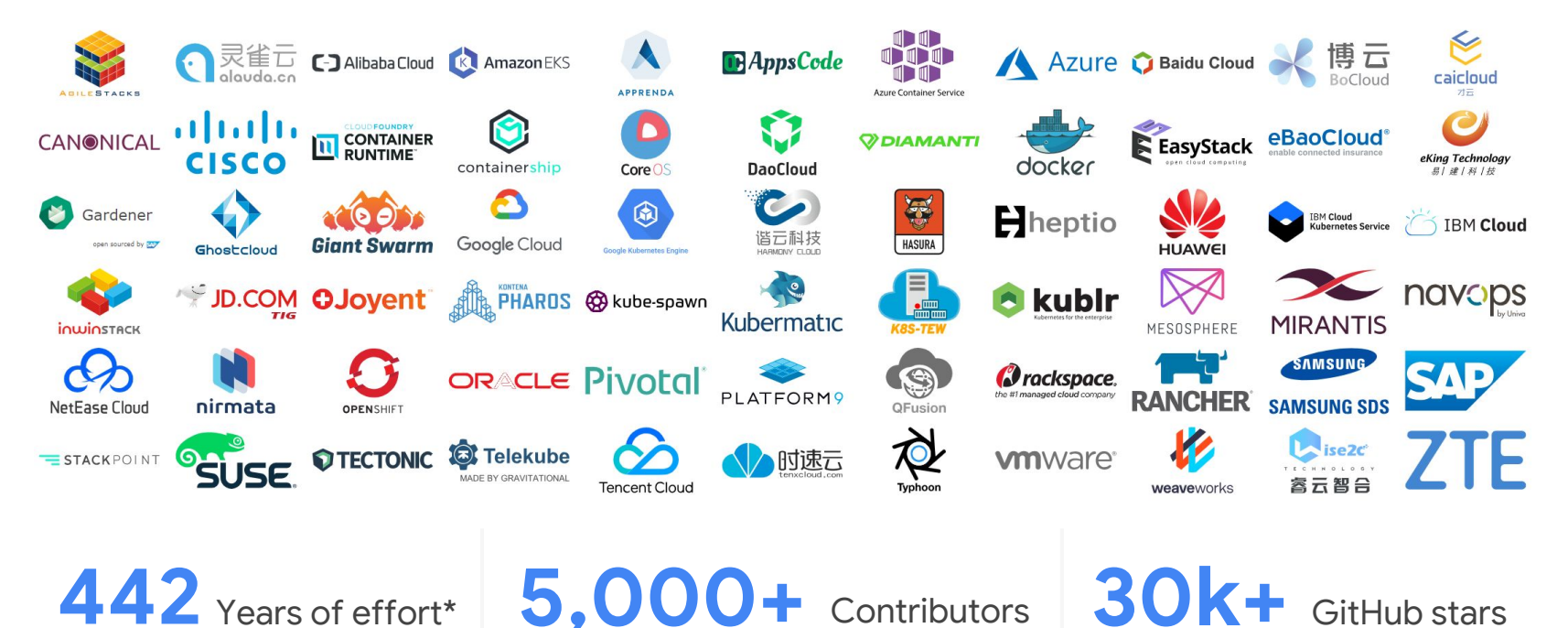

# **Smooth** surfaces ahead

Photo by [Erik Wilde](https://www.flickr.com/photos/dret/22266683096/), Licensed under CC BY-SA 2.0

## Serverless is more that snippets of code

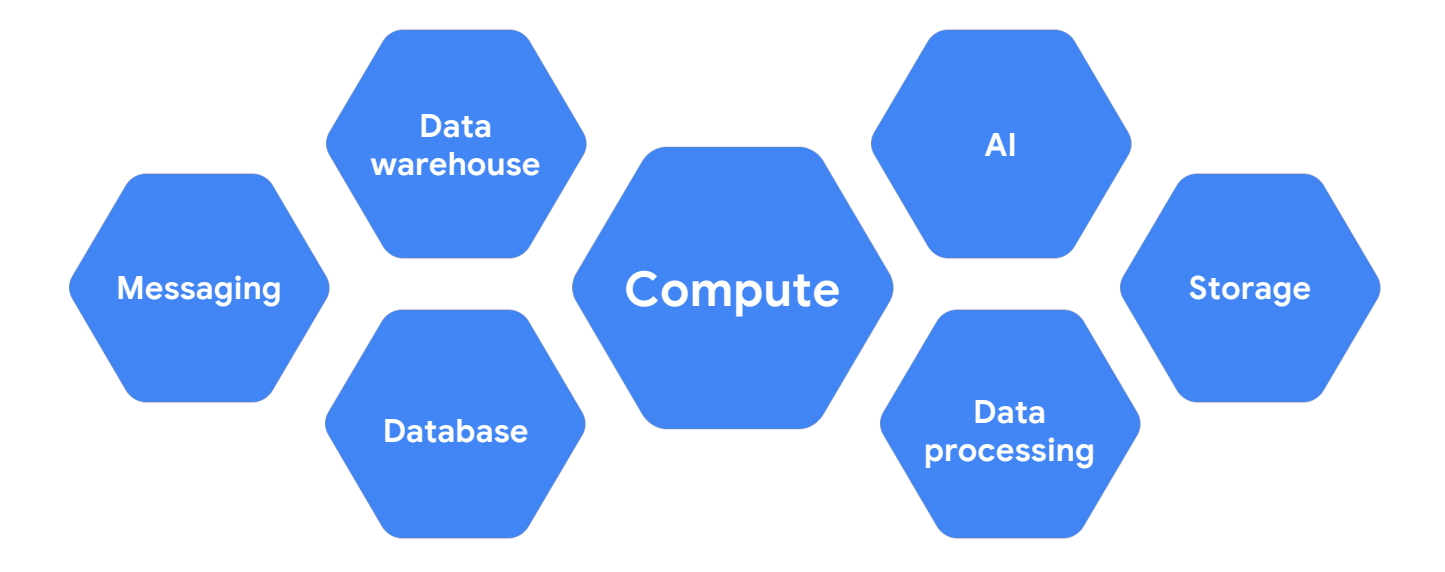

# Serverless on Google Cloud

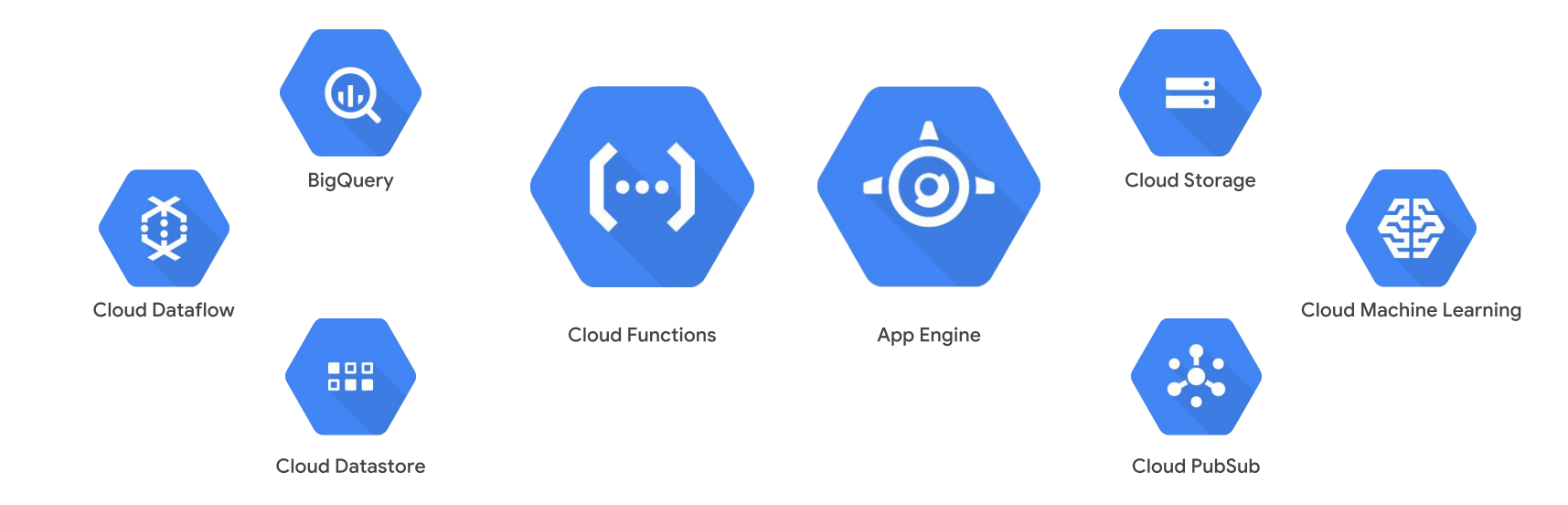

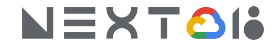

## Promise of serverless

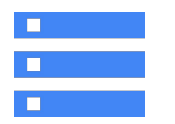

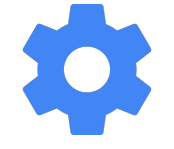

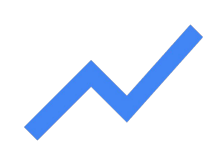

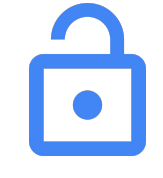

**No servers Idiomatic Event-driven Free of lock-in**

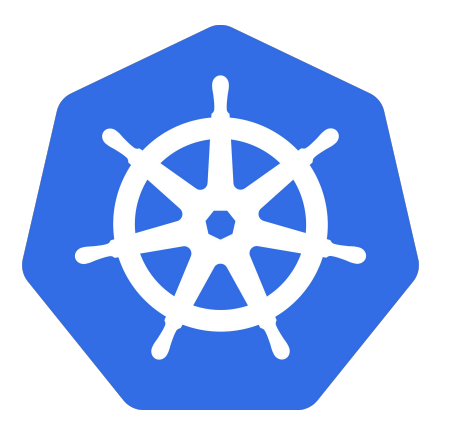

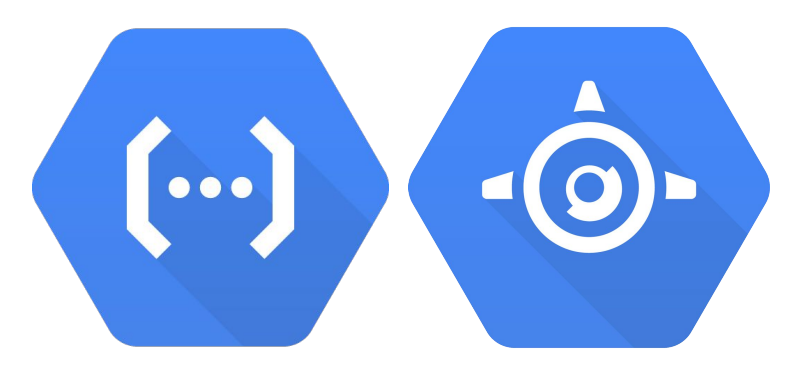

# Kubernetes | Serverless

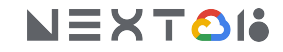

# Hello Knative

Kubernetes-based building blocks for serverless workloads

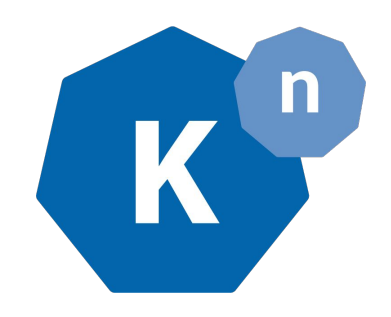

- Set of primitives (Build, Events, Serving)
- Solves for modern development patterns
- Implements learnings from Google, partners
- Ingredient or platform for OSS FaaS frameworks

### **github.com/knative**

## **Knative** collaborators

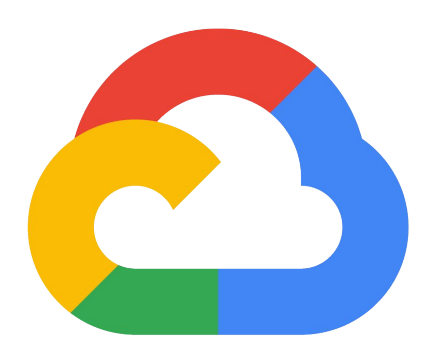

# Pivotal SAP

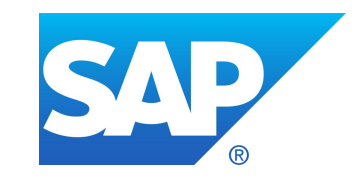

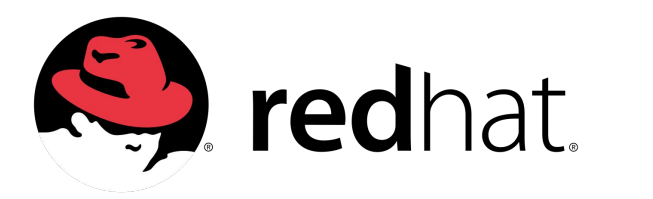

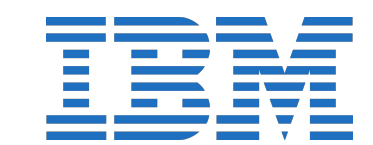

# Demo: Getting Started

## **Serverless on Kubernetes**

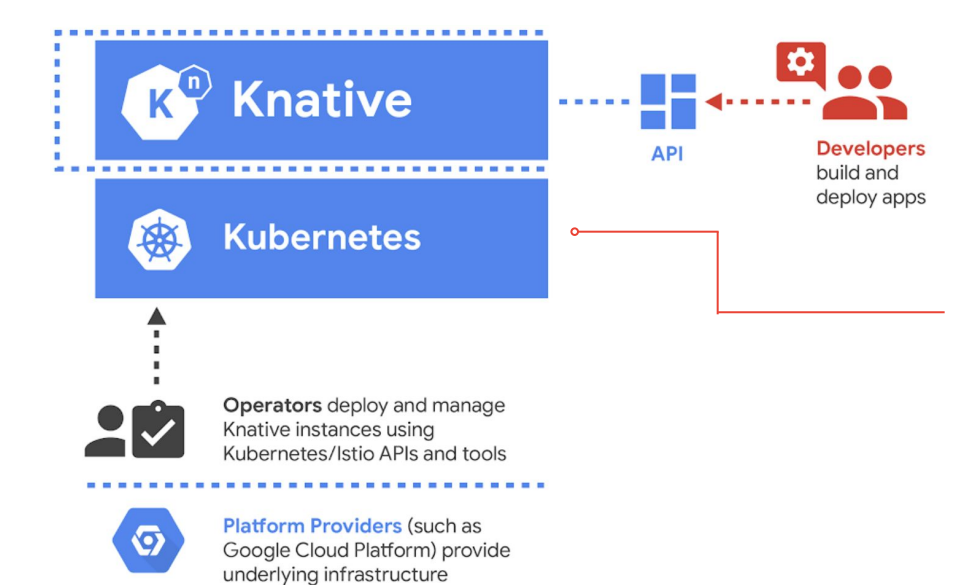

Abstracts operational complexity, smooth infrastructure surface

Universal supported by all major Cloud providers, enables portability

Extendable platform with clear separation of concerns between operator and developer

## **Serverless on Kubernetes**

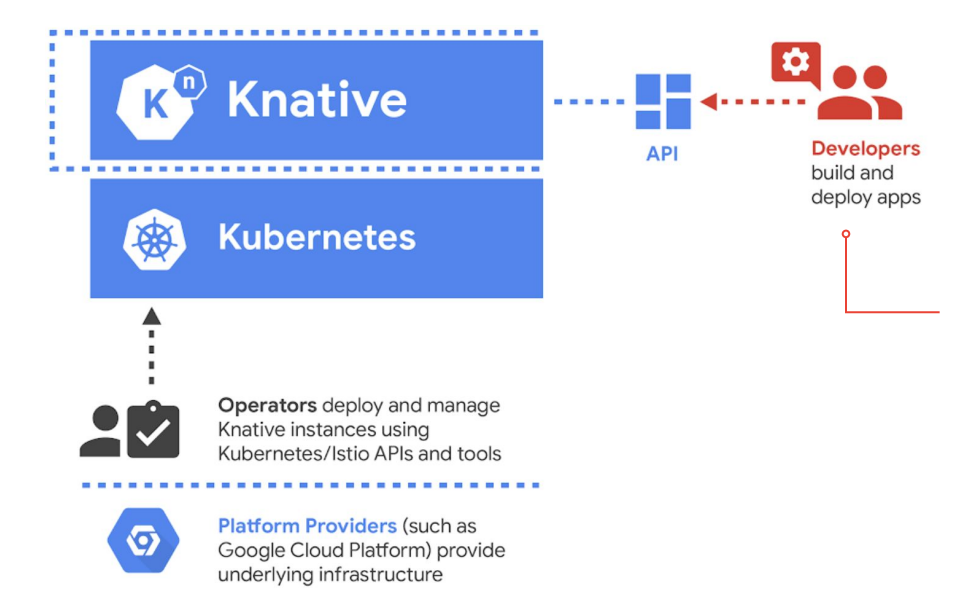

#### Want to: Write code

#### Don't have to:

Build docker image Upload image to registry Deploy service Expose to the internet Setup logging & monitoring Scale workload...

## **Knative:** for the developer

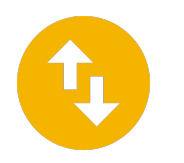

1-step deploy

Build & deploy with less config/code

Source to container safely in your cluster

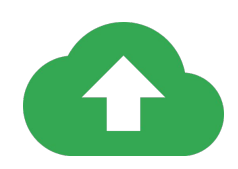

#### Auto-scale

Auto-scale your stateless container based workloads

Scale down to zero

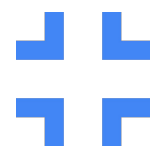

#### Run serverless workloads

Automatically deploys containers and provision ingress

Go from source to URL

# Demo: Build & Serving

# **Knative:** on-cluster build

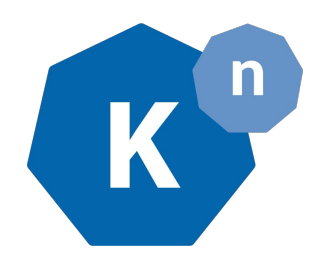

#### **Benefits**

- No cross-compiling toil
- No need for Docker locally
- Cloud caching, faster image push
- Tooling ecosystem for Enterprise Policy to audit Builds

### Loosely coupled

- Use it to get started, and graduate to decoupled CI
- Keep your existing CI/CD to get started, and graduate to audited Builds

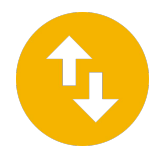

# **Knative:** serving

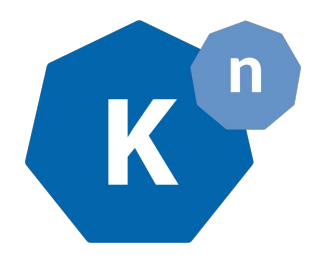

### **Benefits**

- Seamlessly scale up and down
- **Built-in traffic splitting between** revisions
- **•** Integrates networking and service mesh automatically
- Easy to reason about object model

### Pluggable

- Connect to your own logging and monitoring platform, or use the built-in system
- Auto-scaler can be tuned or swapped out for custom code

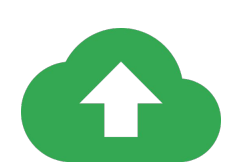

# **Knative:** events (very early days)

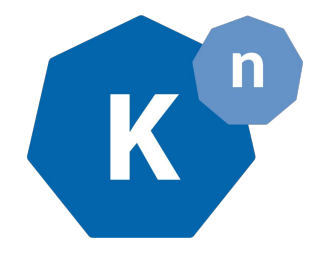

#### **Benefits**

- Declaratively bind between event produces and your services
- Scales from just few events to live streams
- Custom event pipelines to connect with your own existing systems

# **Knative** principles

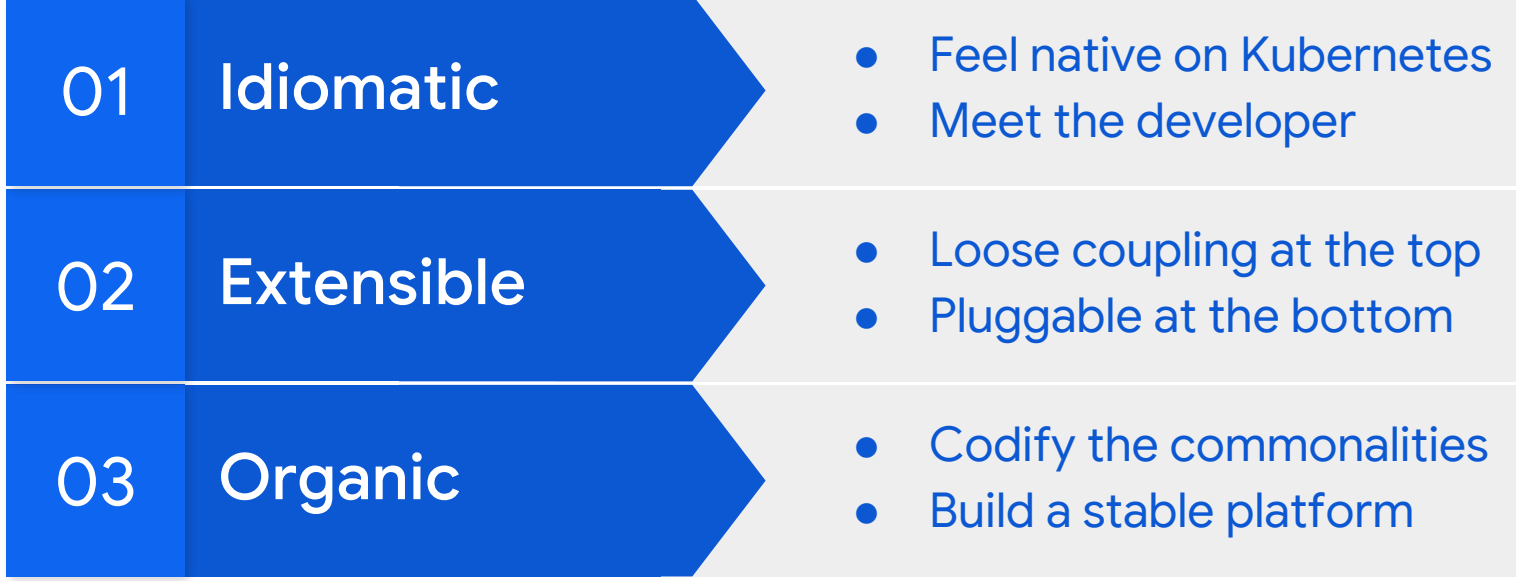

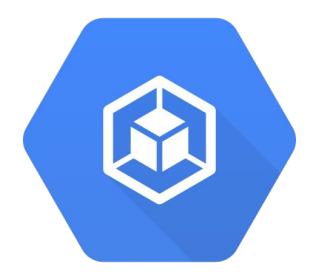

Sign up for GKE serverless add-on early access:

[g.co/serverlessaddon](http://g.co/serverlessaddon)

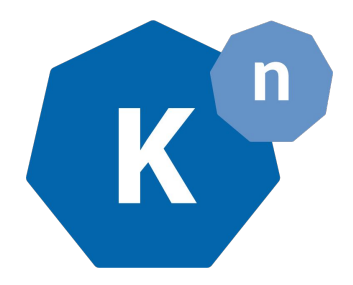

Learn more about Knative:

[github.com/knative/docs](http://github.com/knative/docs)

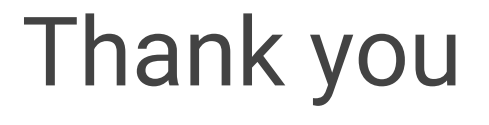

25